## PhysicsAndMathsTutor.com

## **Worked Solutions**

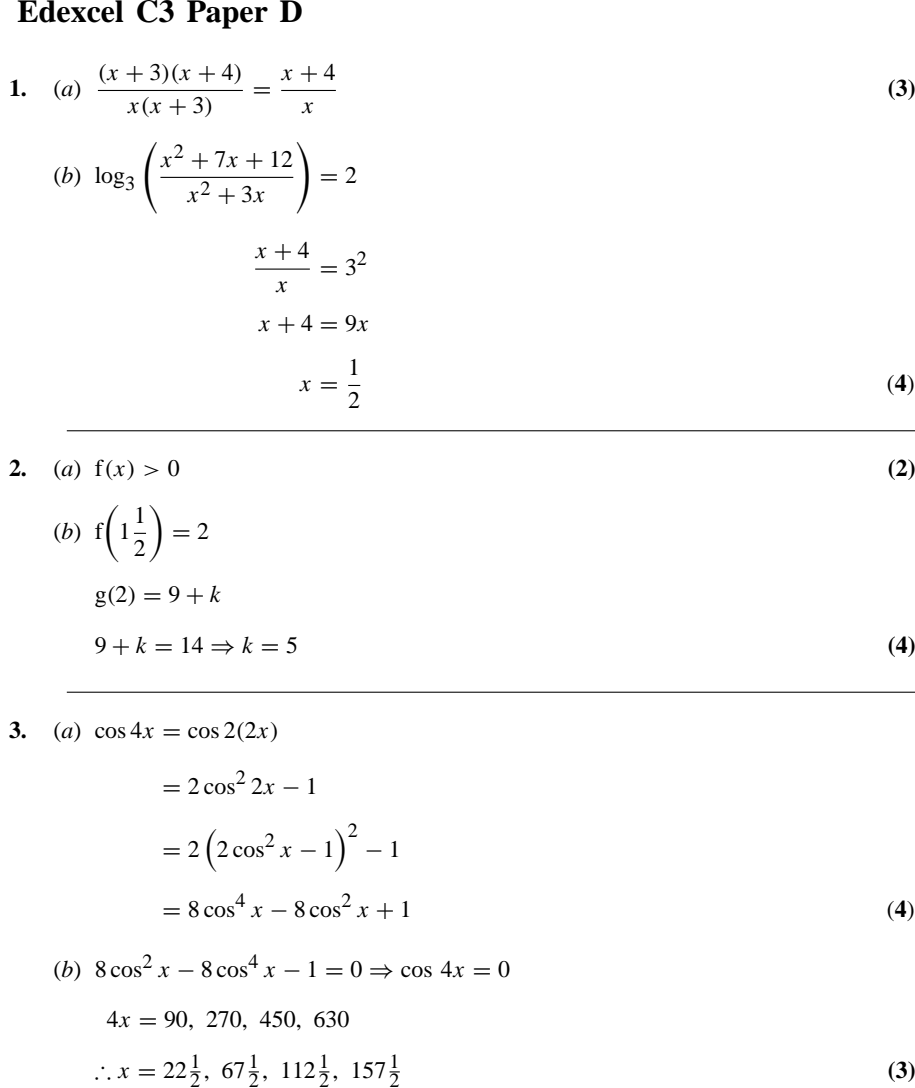

**4.** (a) (i) 
$$
x^3 \cdot 3e^{3x} + 3x^2 \cdot e^{3x}
$$
 (3)

(ii) 
$$
\frac{\cos x \cdot 2 + 2x \cdot \sin x}{\cos^2 x}
$$
 (3)

(b) 
$$
\frac{dx}{dy} = -\sin y^2 \cdot 2y
$$
  $\frac{dy}{dx} = -\frac{1}{2y \sin y^2}$  (4)

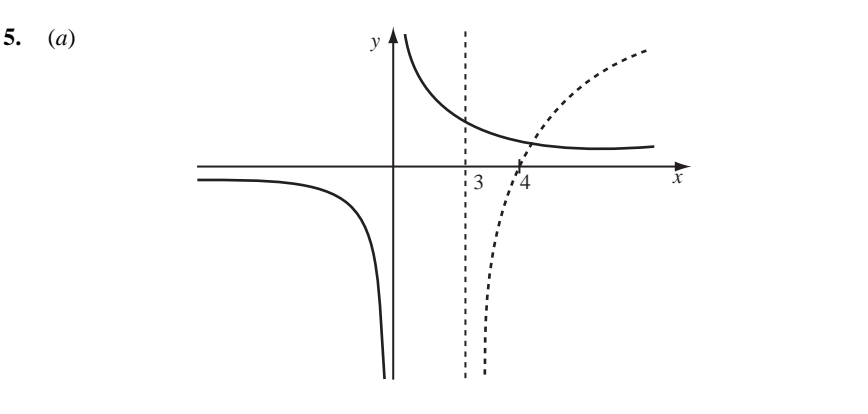

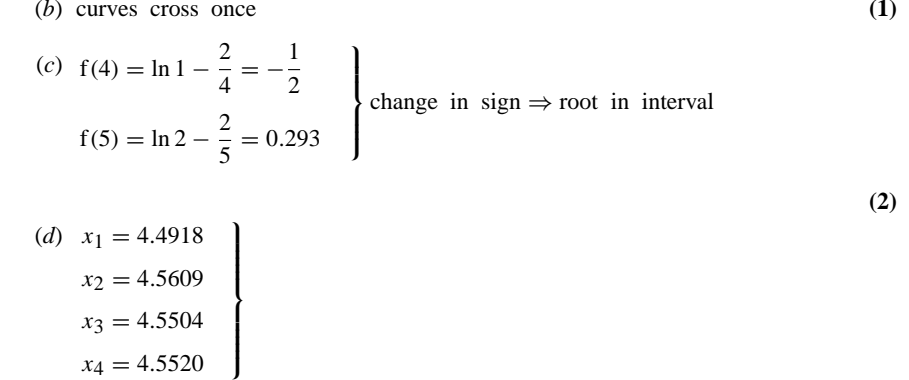

 $x_3 = 4.5504$  $x_4 = 4.5520$ 

 $x = 4.55$  (2 d.p.) **(3) (3)** 

**(3)**

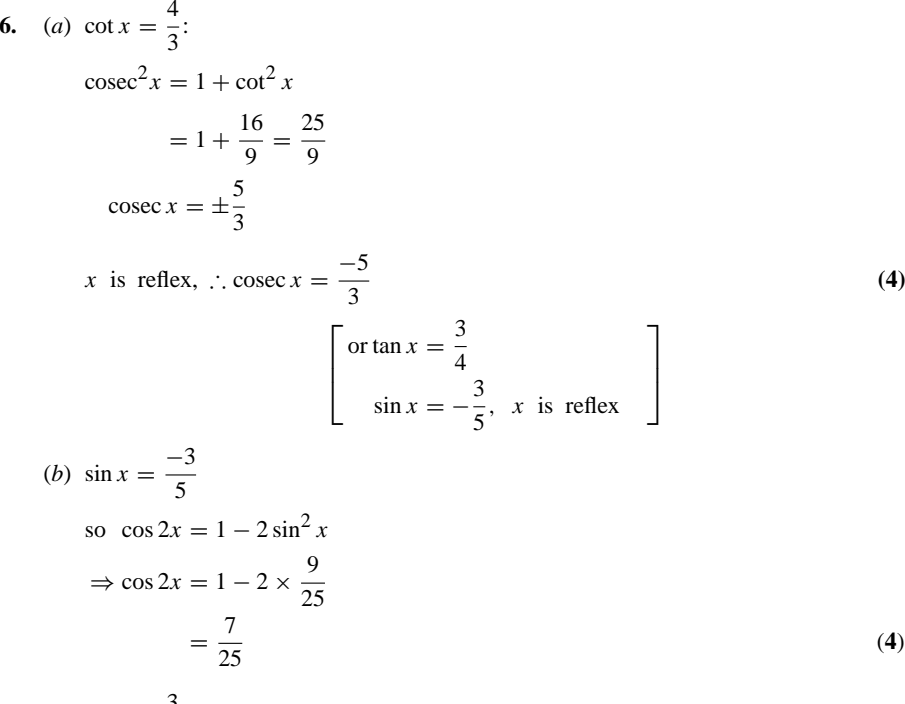

(c) 
$$
\tan x = \frac{3}{4}
$$
  

$$
\tan 2x = \frac{2 \tan x}{1 - \tan^2 x} \Bigg\} = \frac{\frac{3}{2}}{\frac{7}{16}} = \frac{24}{7}
$$
  

$$
\frac{2 \cdot \frac{3}{4}}{1 - \frac{9}{16}}
$$
 (3)

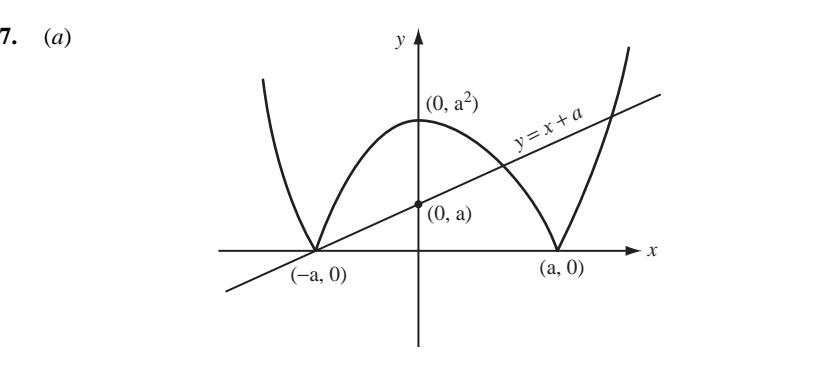

(b) see graph, 
$$
y = 0
$$
,  $x^2 = a^2$   $\therefore x = \pm a$  (1)

**(4)**

(c) 
$$
x^2 - a^2 = x + a
$$
  
 $x^2 - x - a^2 - a = 0$  (2)

$$
(d) - (x2 - a2) = x + a
$$
  

$$
x2 + x + a - a2 = 0
$$
 (2)

(e) 
$$
x^2 - x - 12 = 0
$$
  $(a = 3)$   
\n $(x - 4)(x + 3) = 0$   $2nd$  pt. (4, 7)  
\n $x^2 + x - 6 = 0$   
\n $(x + 3)(x - 2) = 0$   $3rd$  pt. (2, 5) (2)

8. 
$$
\frac{dx}{dt} = e^{-t}(-\sin t + \cos t) + (-e^{-t})(\cos t + \sin t) = -2e^{-t}\sin t
$$

$$
\frac{d^2x}{dt^2} = 2e^{-t}\sin t - 2e^{-t}\cos t
$$

$$
2e^{-t}\sin t - 2e^{-t}\cos t - 4e^{-t}\sin t + 2e^{-t}(\cos t + \sin t) = 0
$$
(6)  
(a)  $x = e^0(\cos 0 + \sin 0) = 1$   
 $\frac{dx}{dt} = 0$ 

$$
\frac{dx}{dt} = -2e^{-0} \cdot \sin 0 = 0
$$
 (2)

(*b*)  $\sin t = 0 \Rightarrow t = 0, \pi, 2\pi$  etc.  $t = \pi$  (2)

$$
(c) \ \ x = 1, \, x = e^{-\pi}(-1) = -e^{-\pi} \tag{2}
$$

(d) 
$$
\frac{d^2x}{dt^2} = -2x - 2\frac{dx}{dt} = -2x
$$
  
\n $x = 1, \frac{d^2x}{dt^2} < 0$  : max.  
\n $x = -e^{-\pi}, \frac{d^2x}{dt^2} > 0$  : min. (2)